An *applet* run/debug configuration enables you to run Java applets using an applet viewer or a Web page and your local browser.

This section provides descriptions of the configuration-specific items, as well as the toolbar and options that are common for all run/debug configurations.

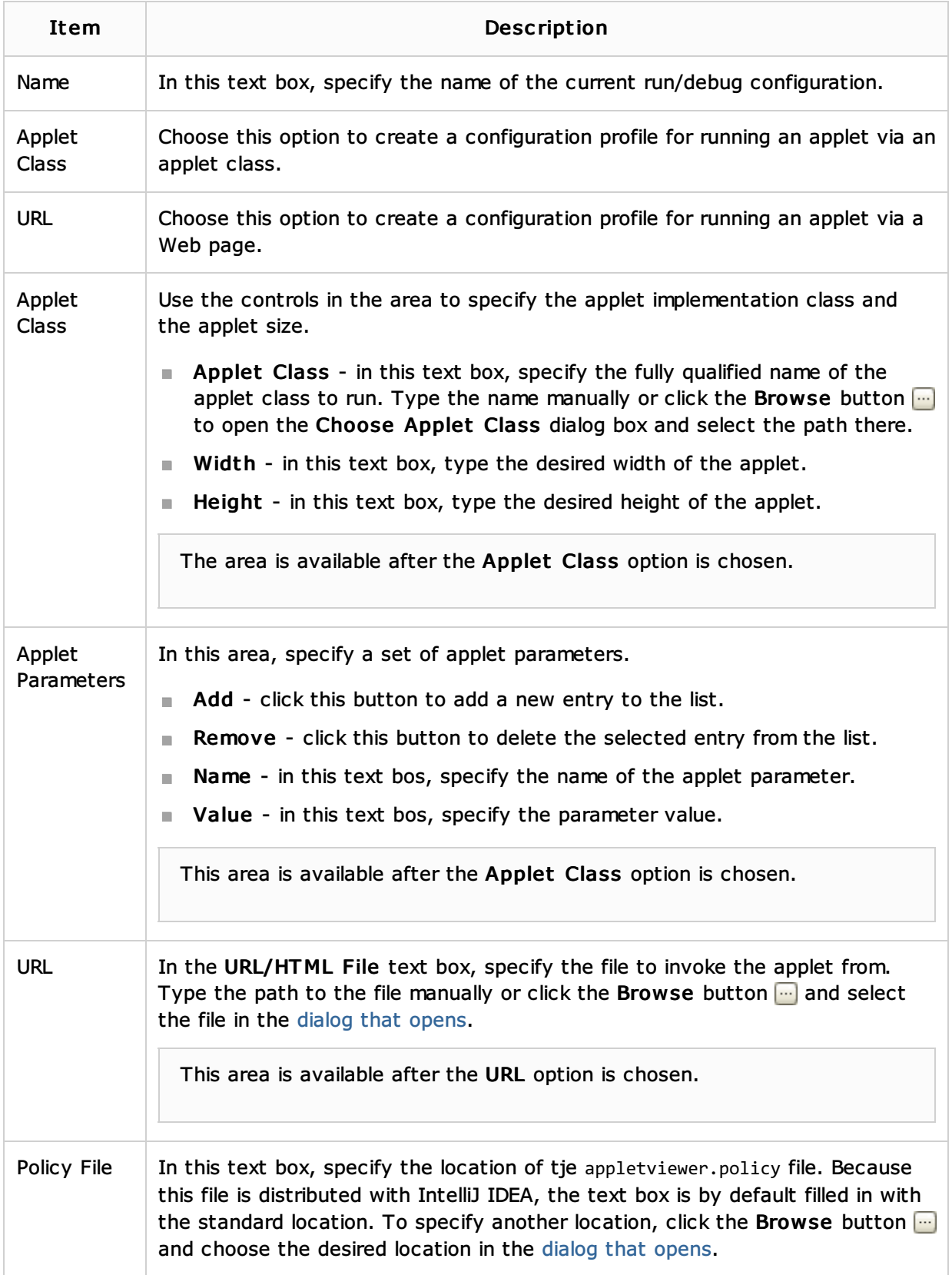

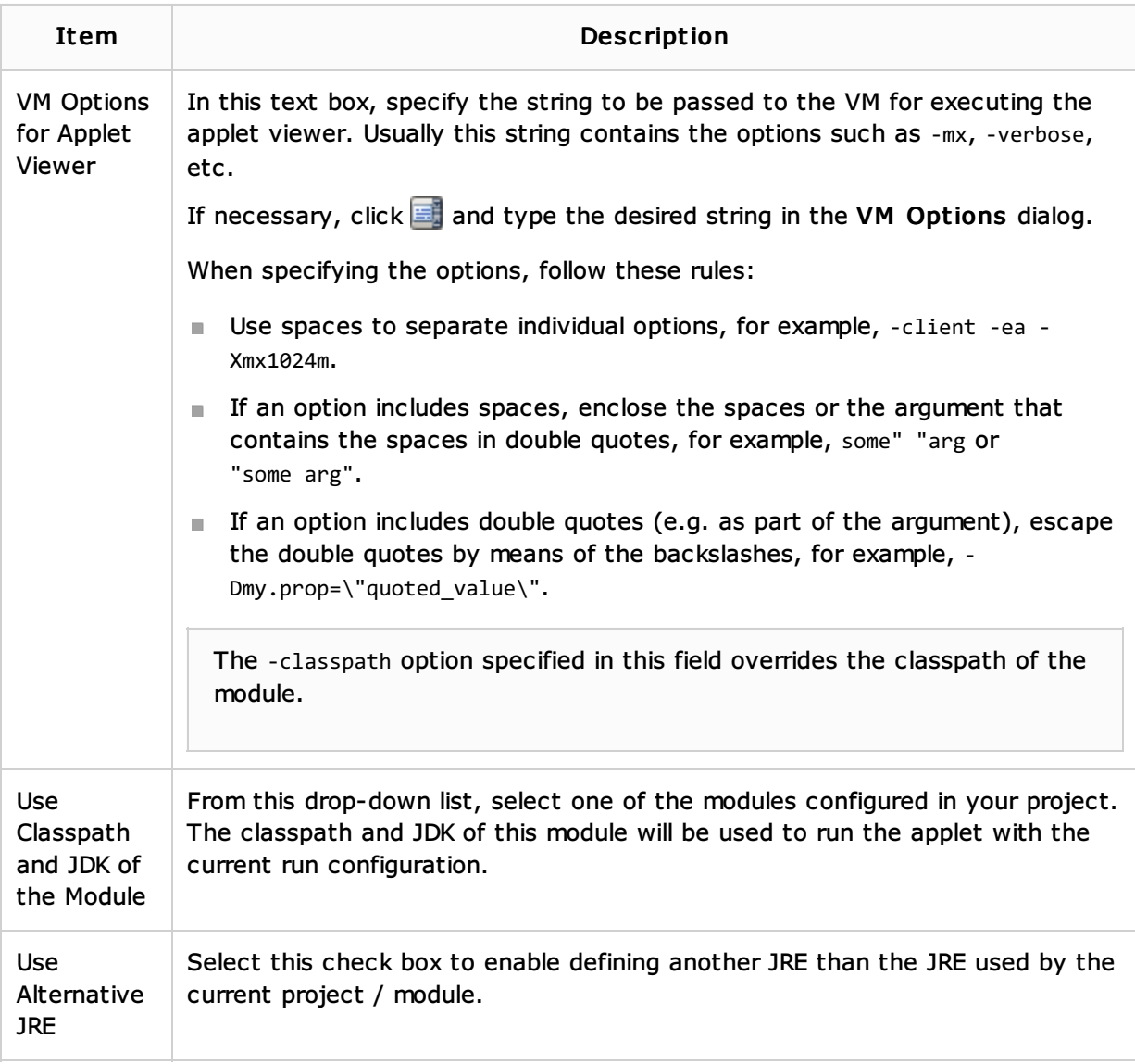

## Toolbar

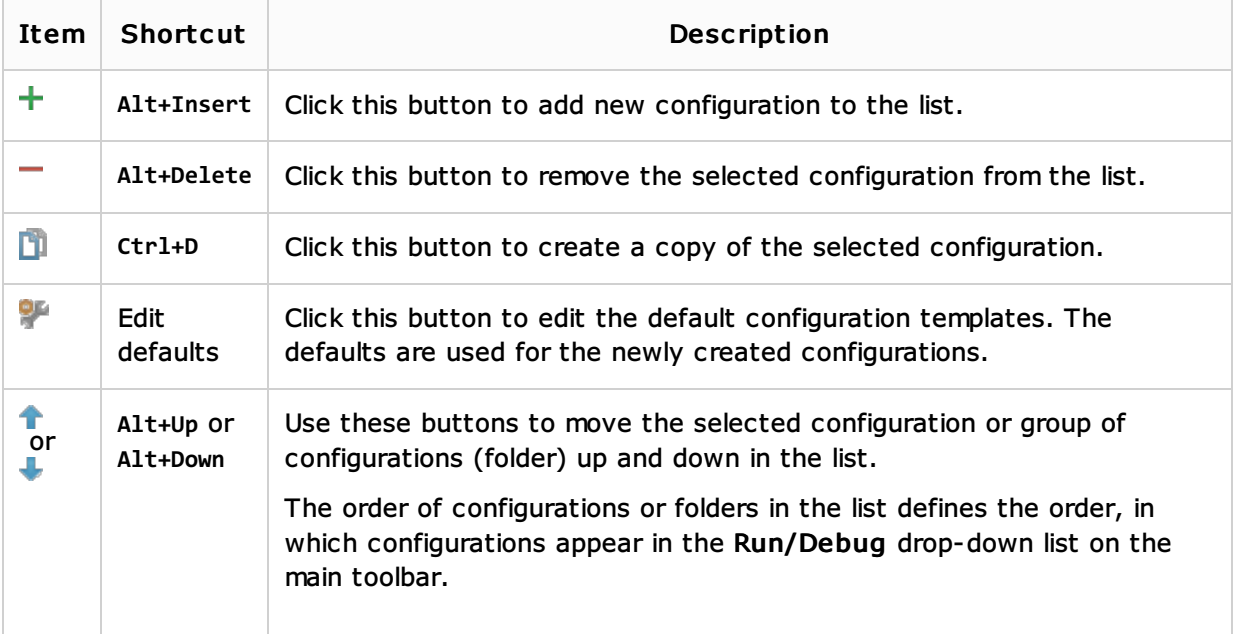

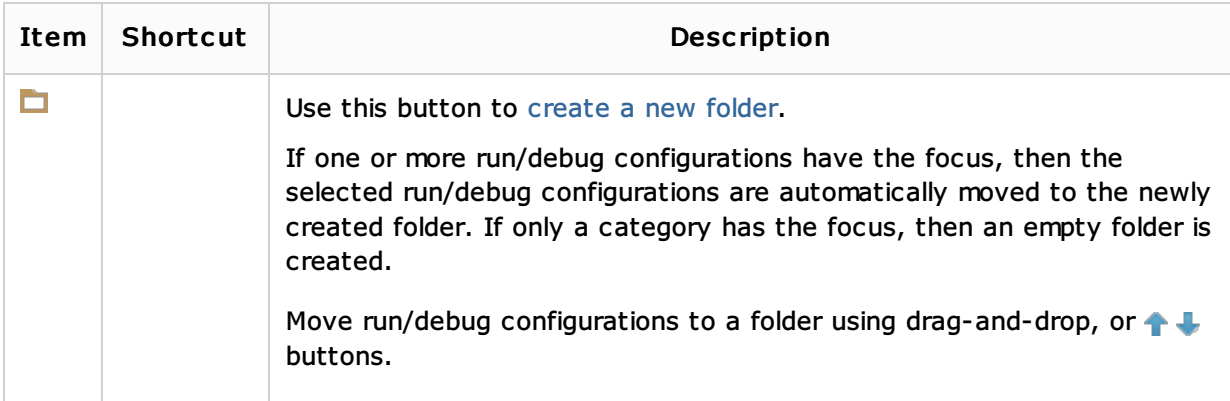

## Common options

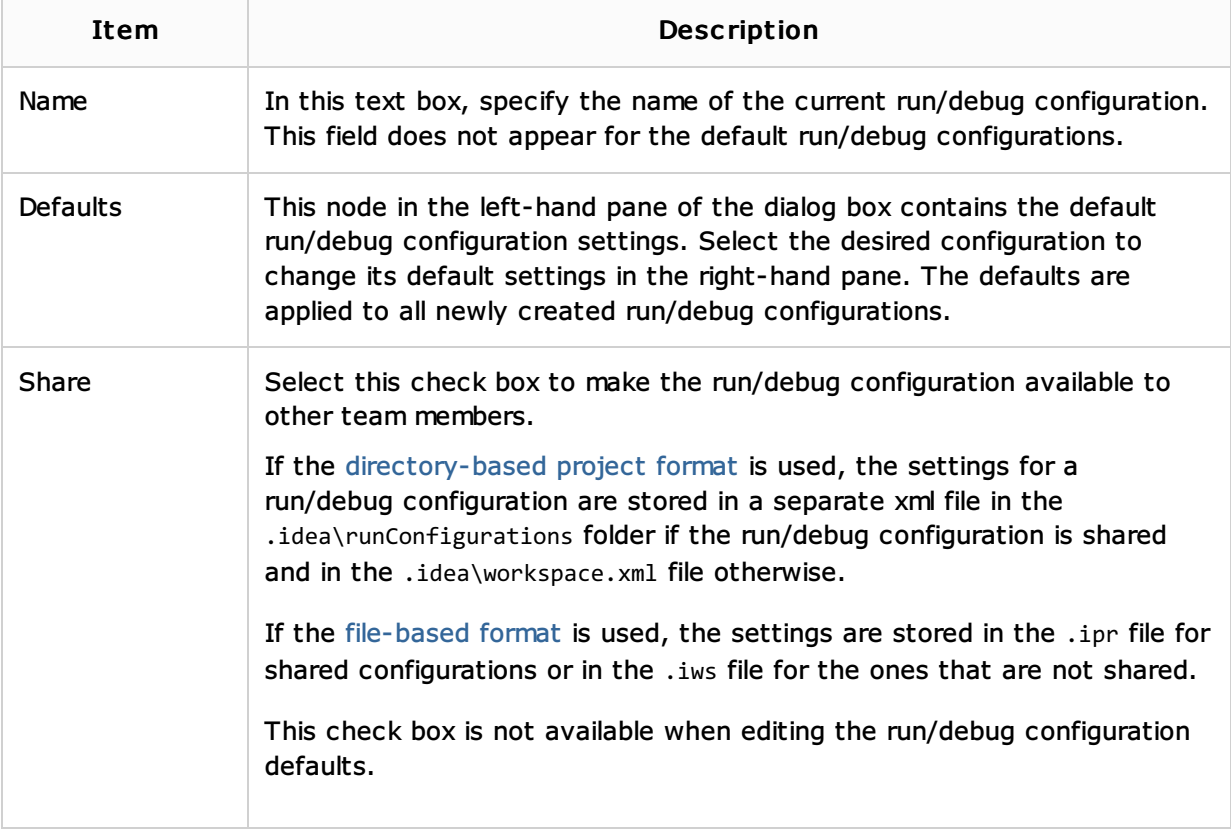

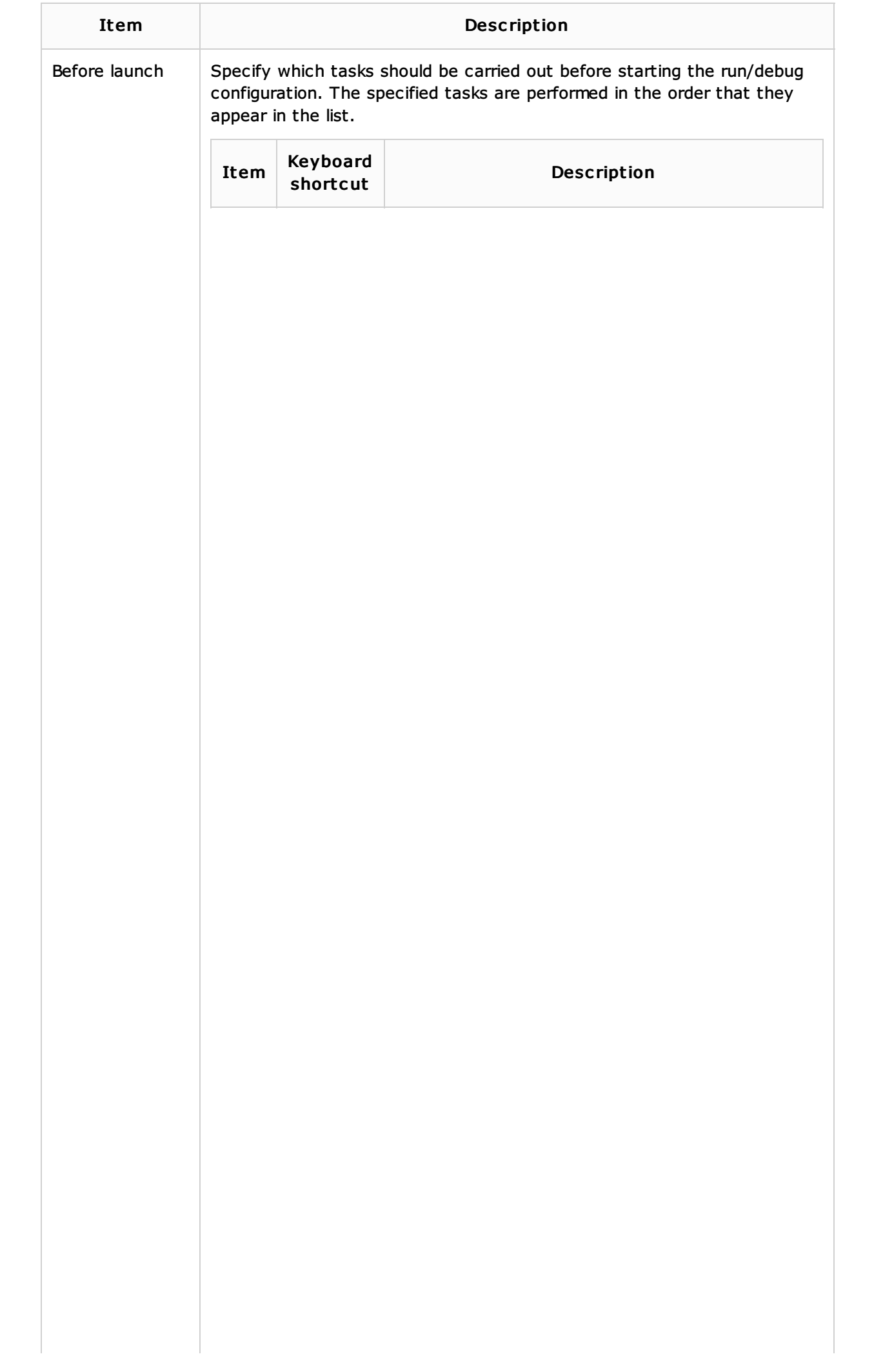

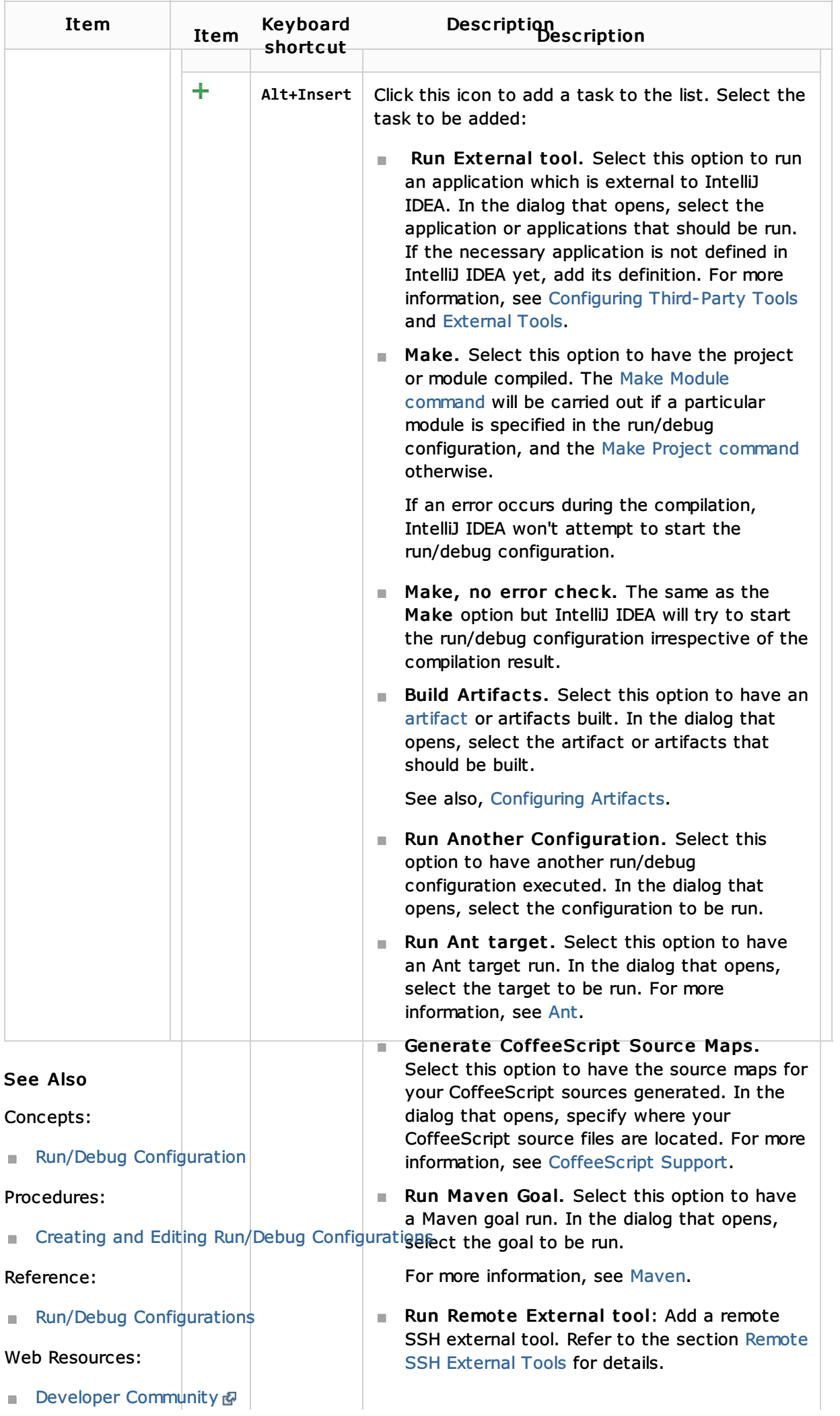